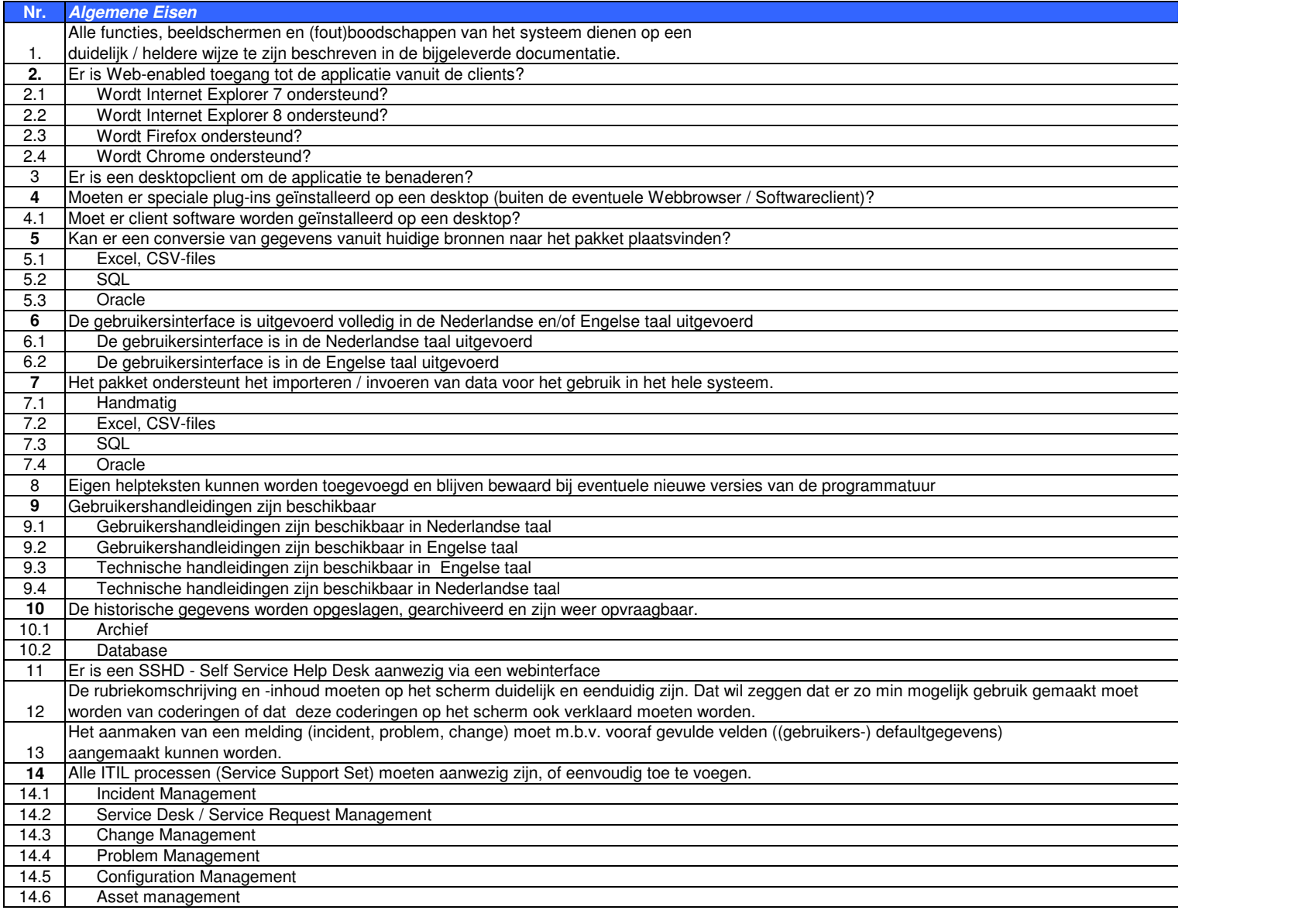

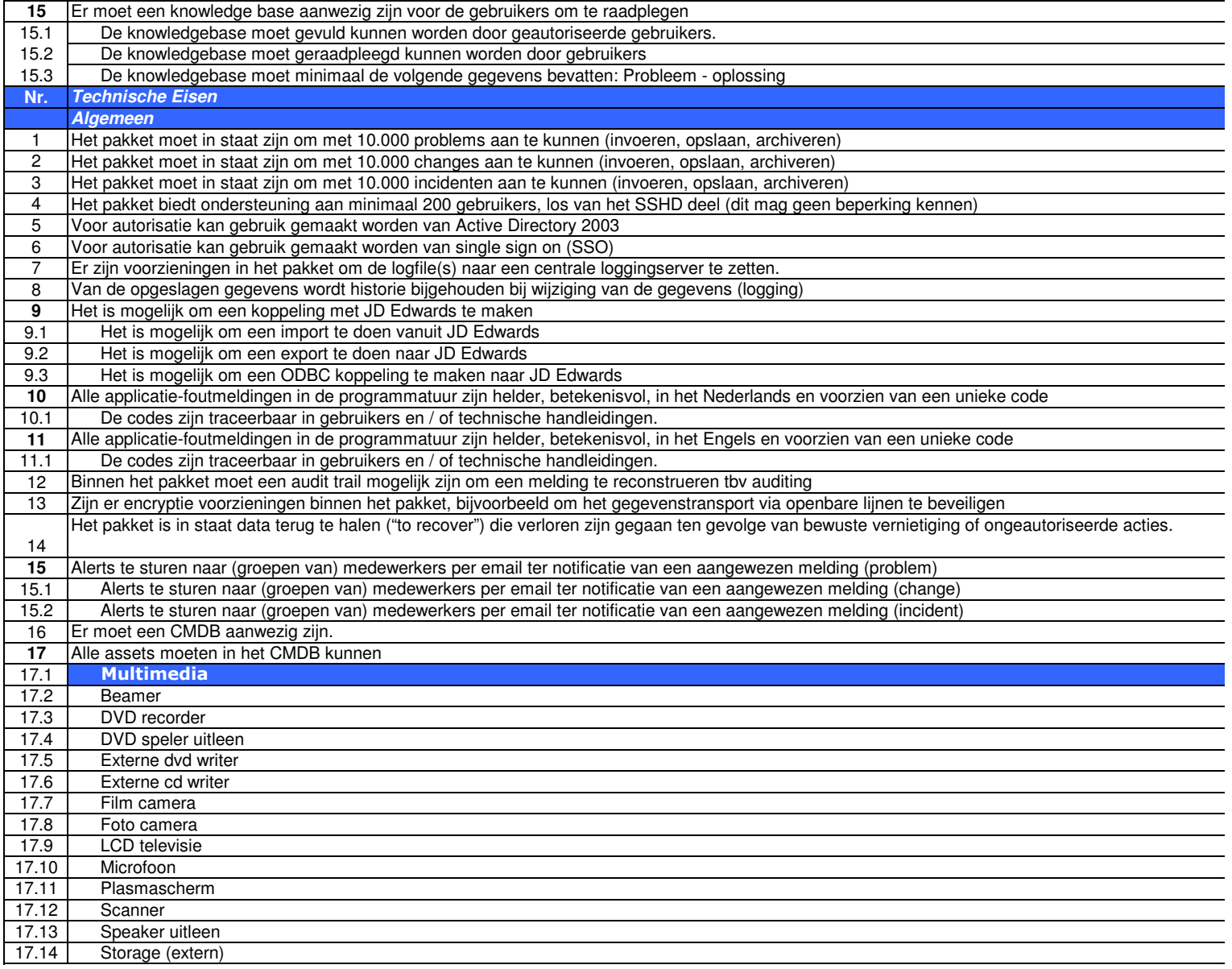

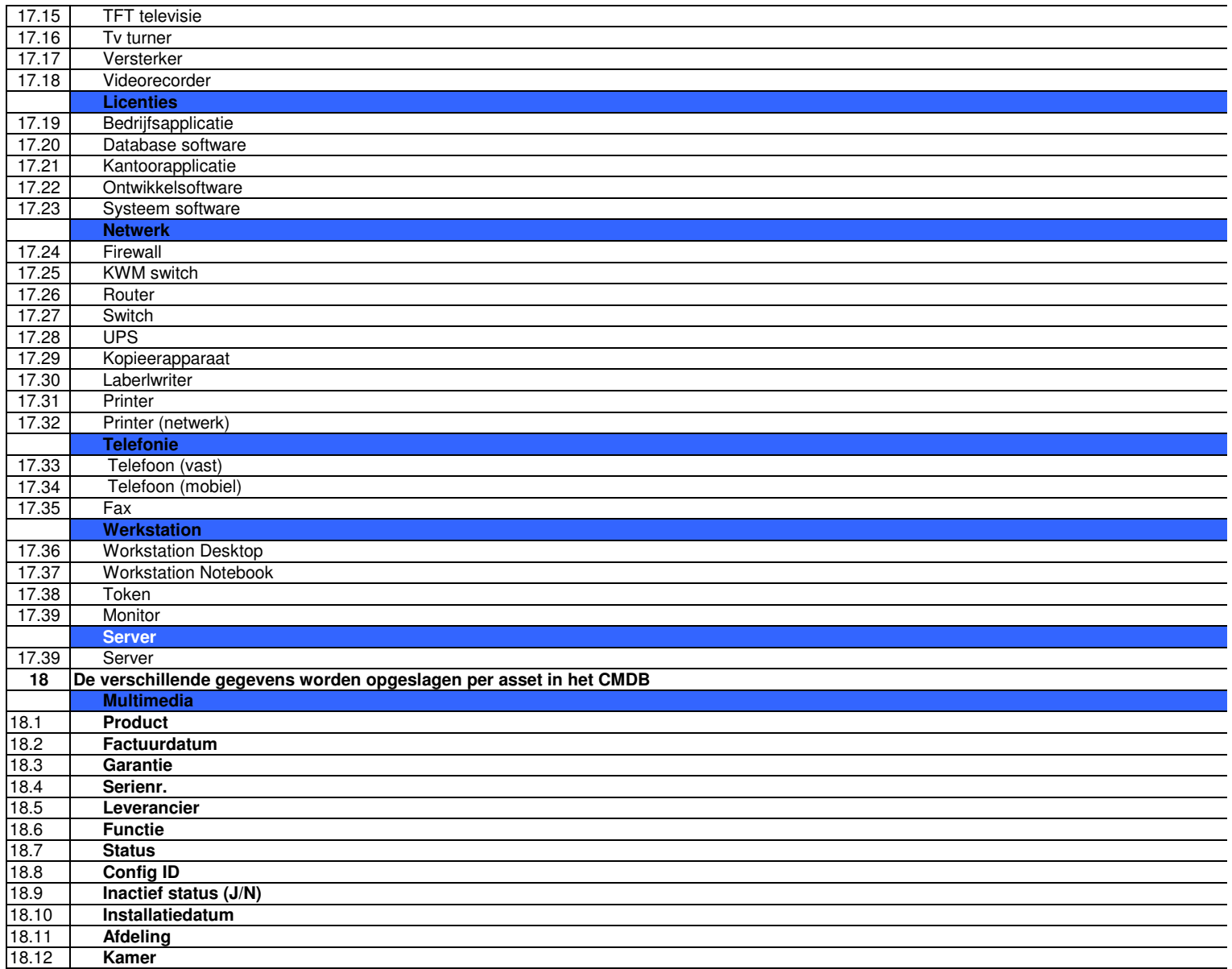

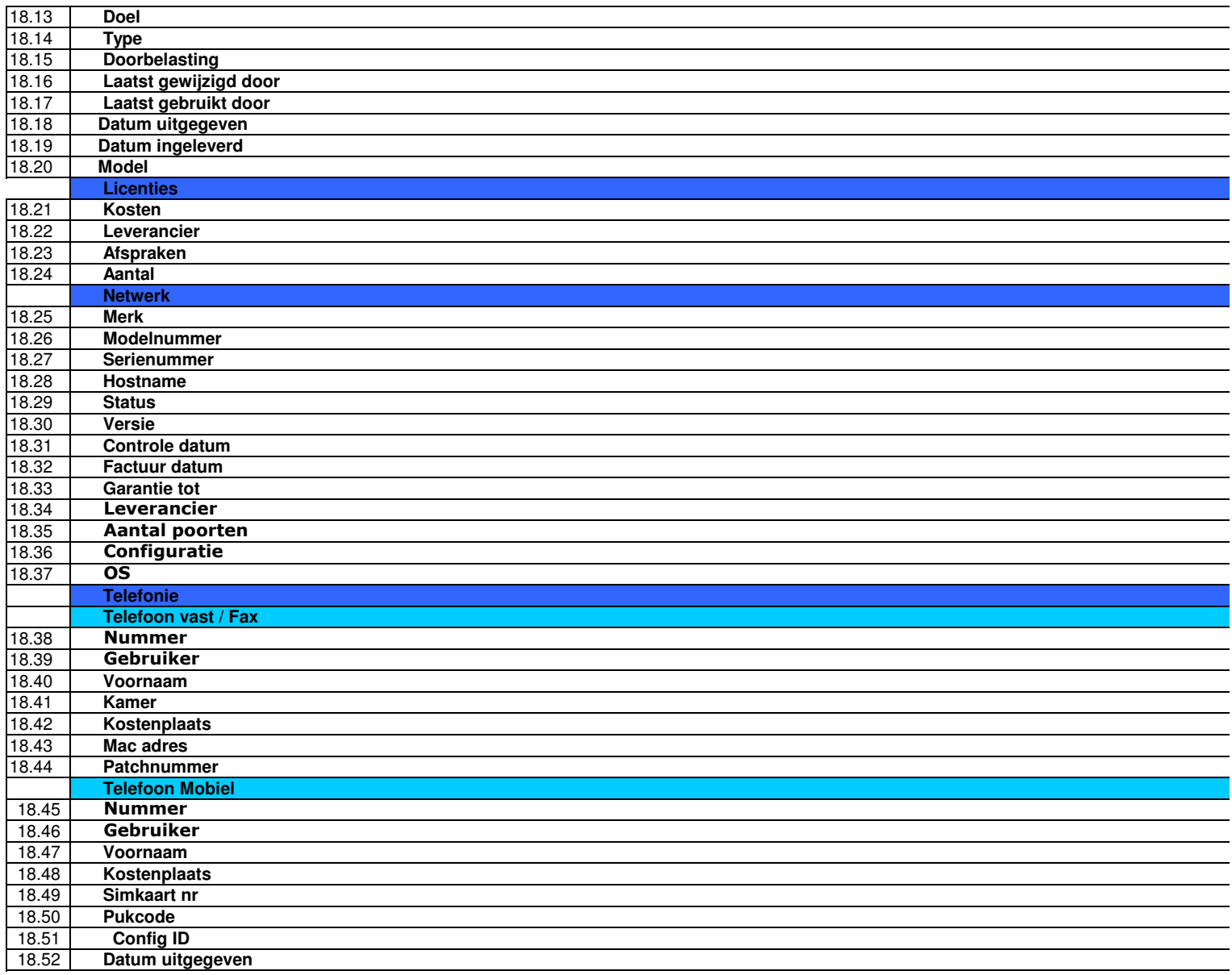

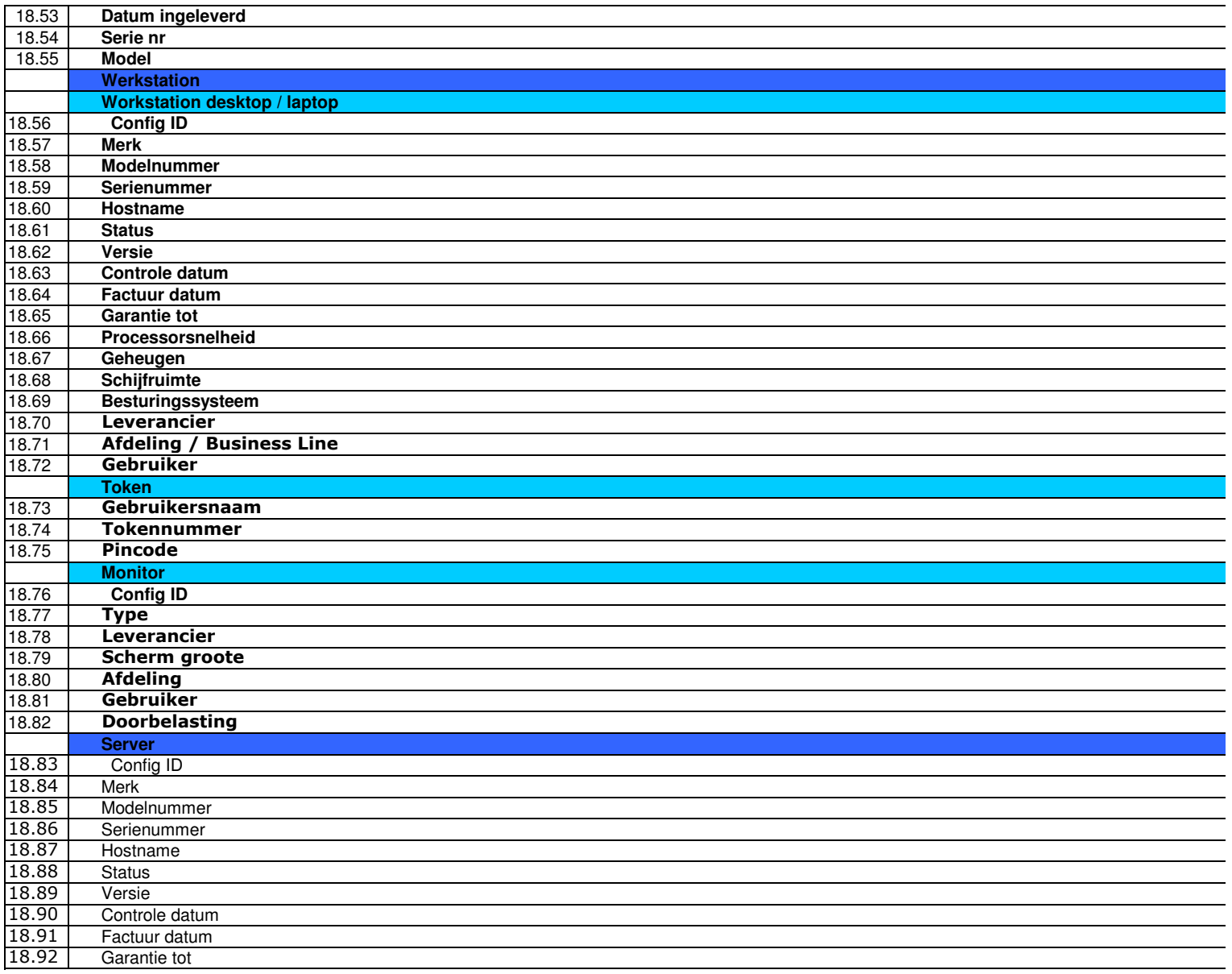

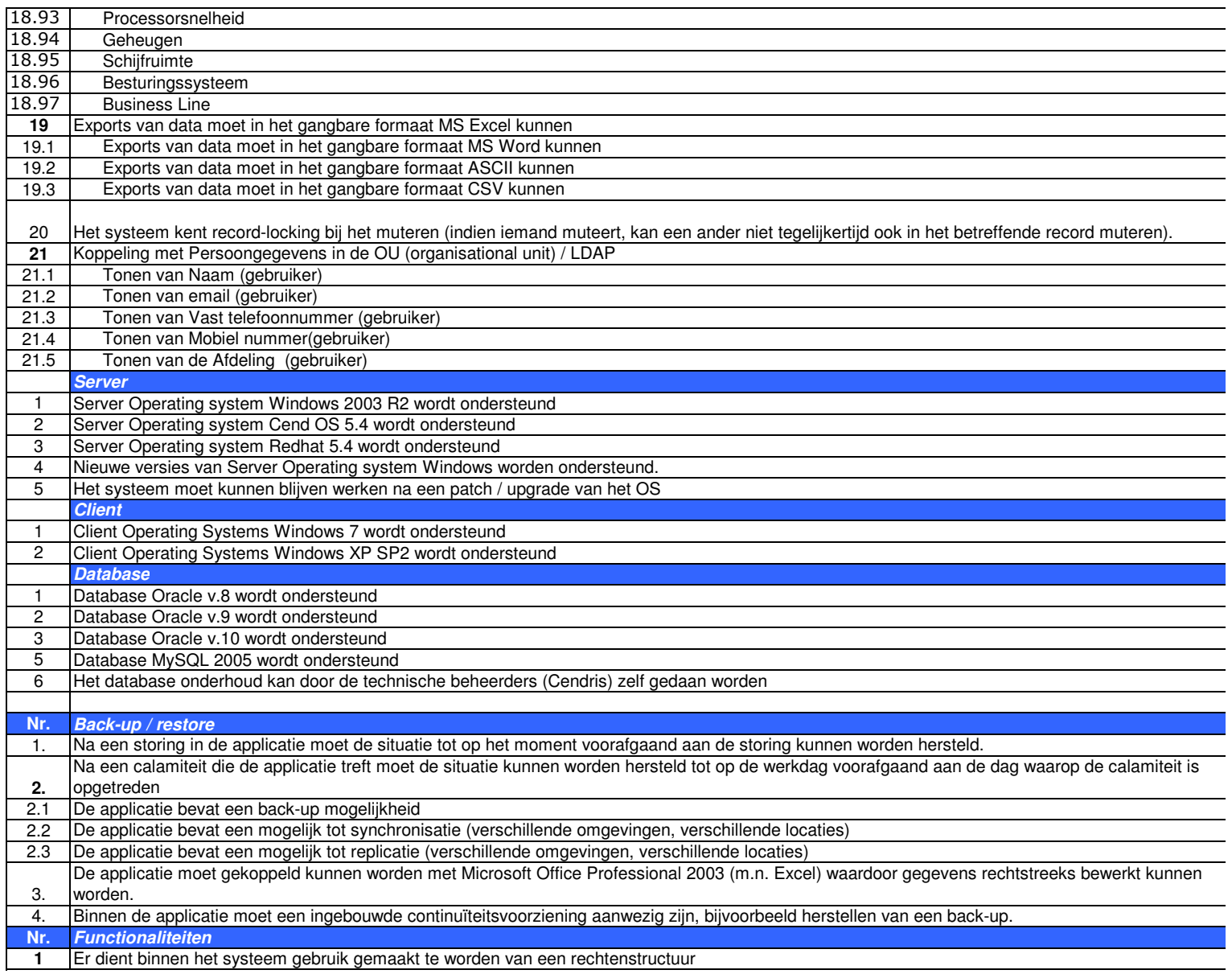

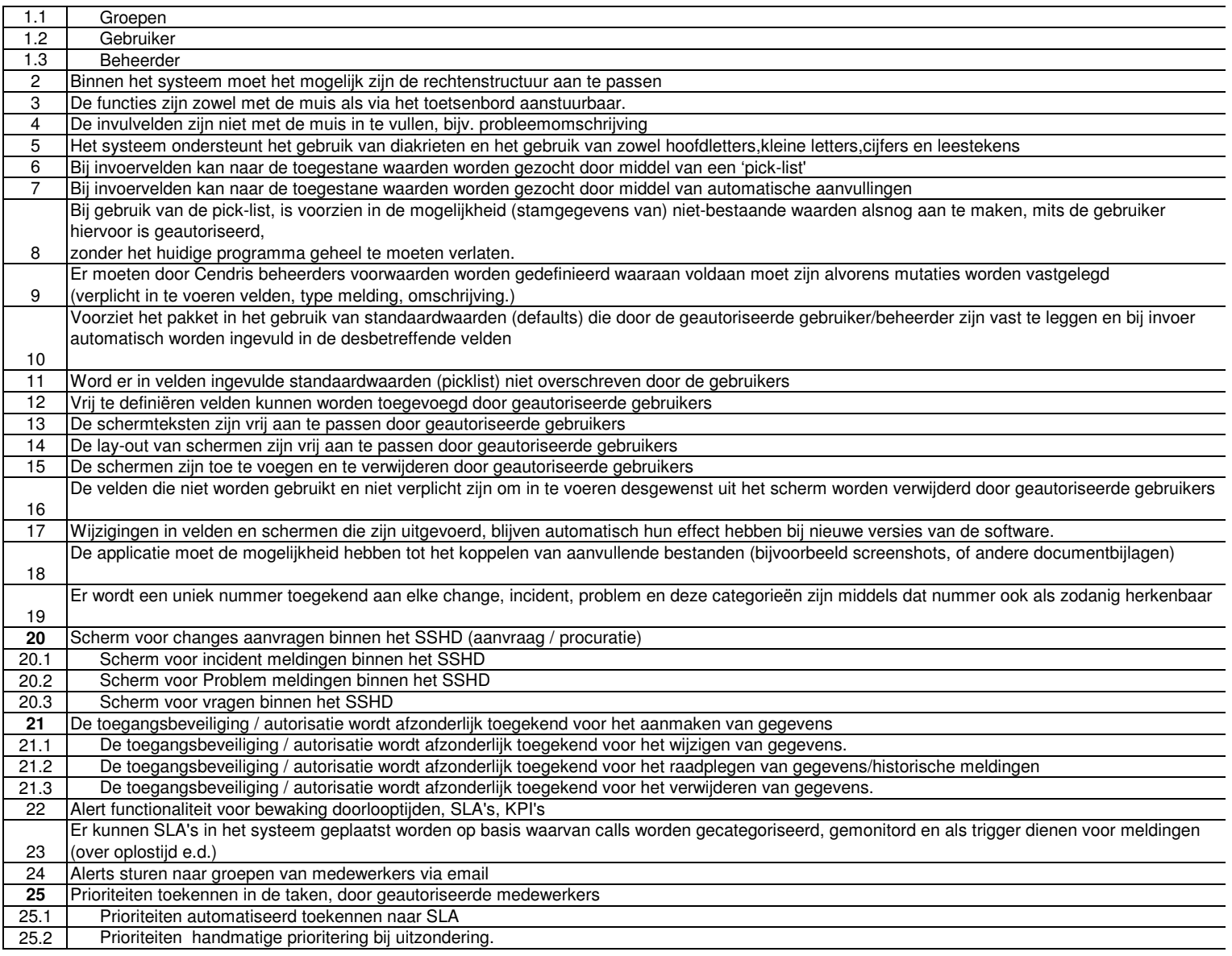

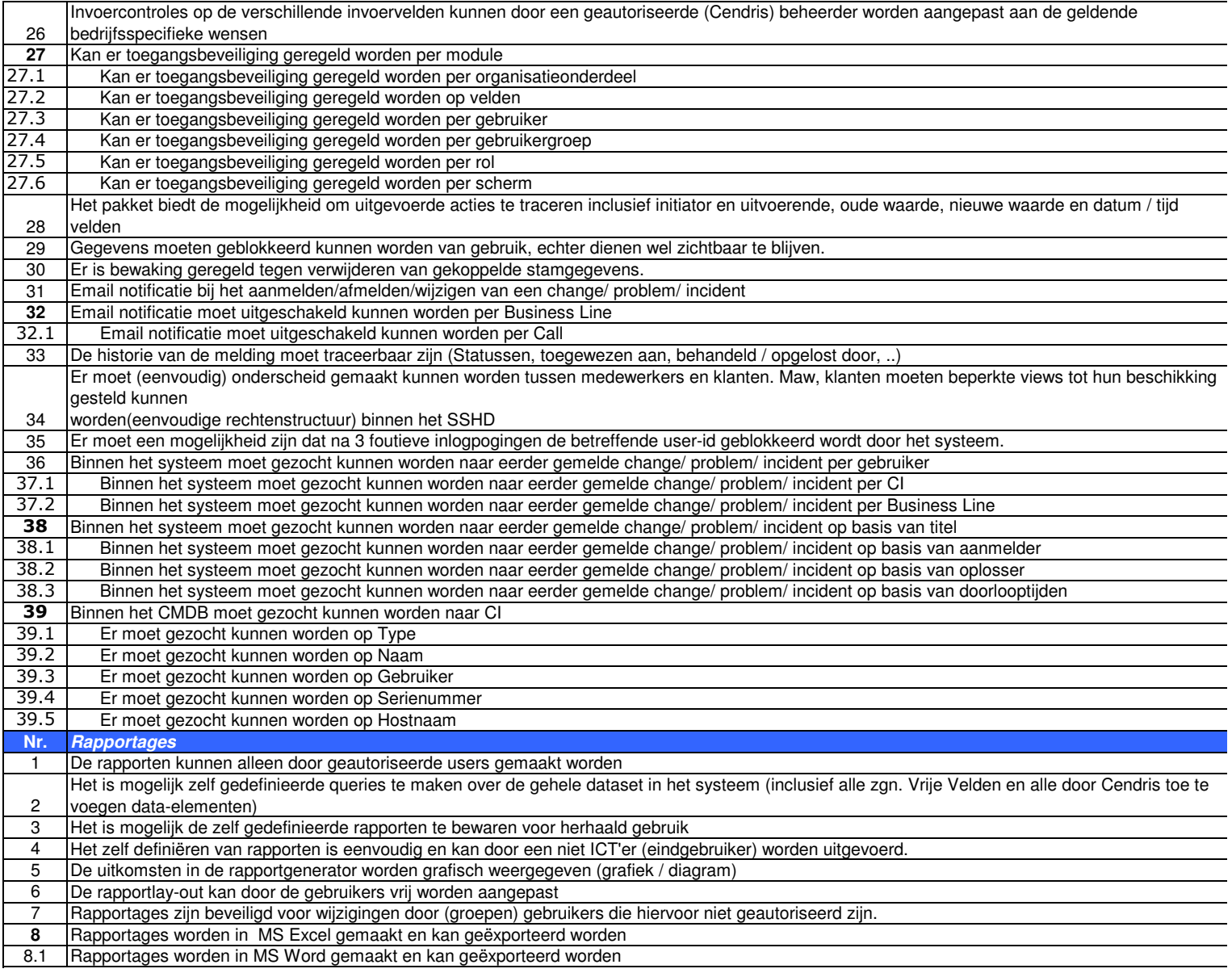

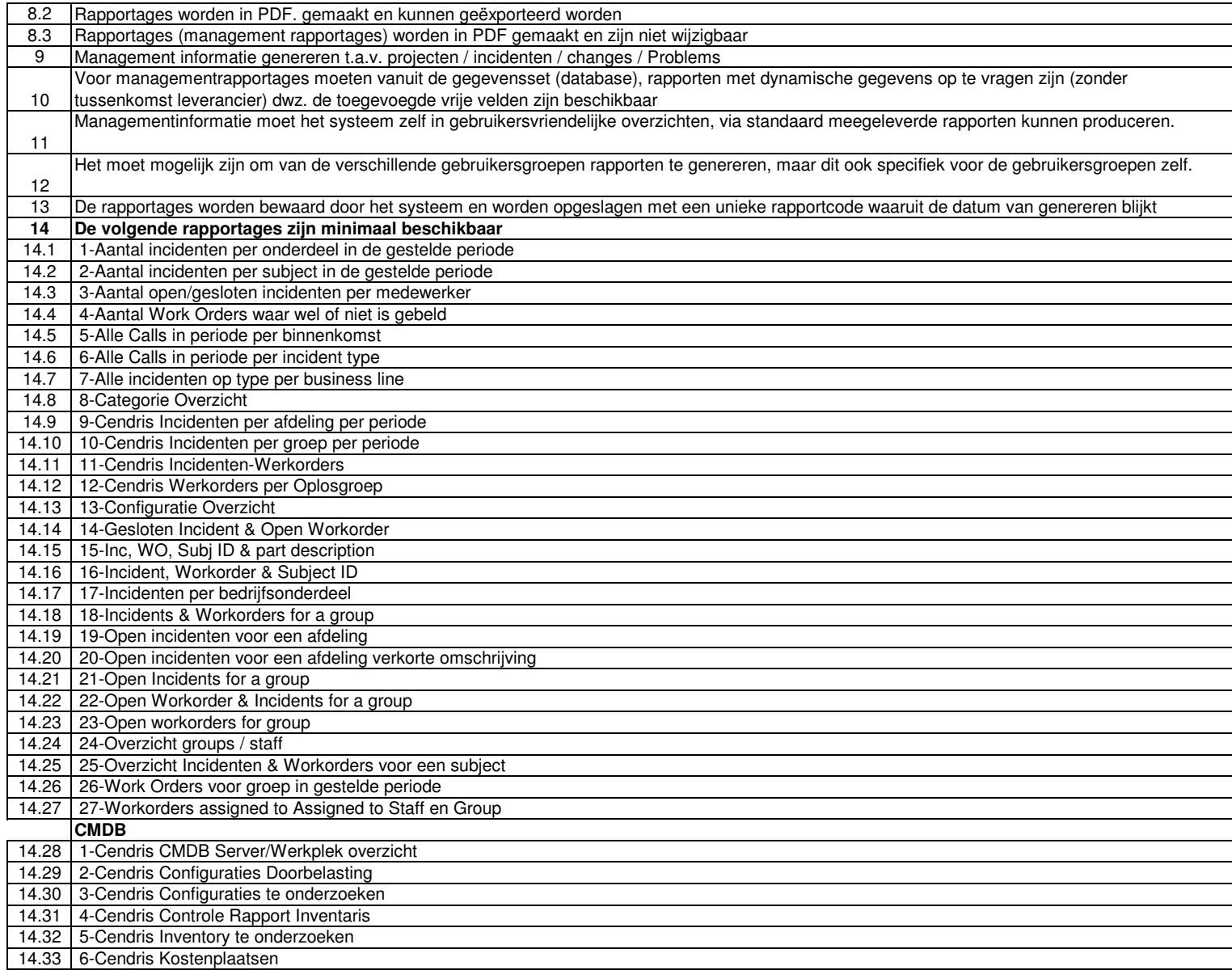

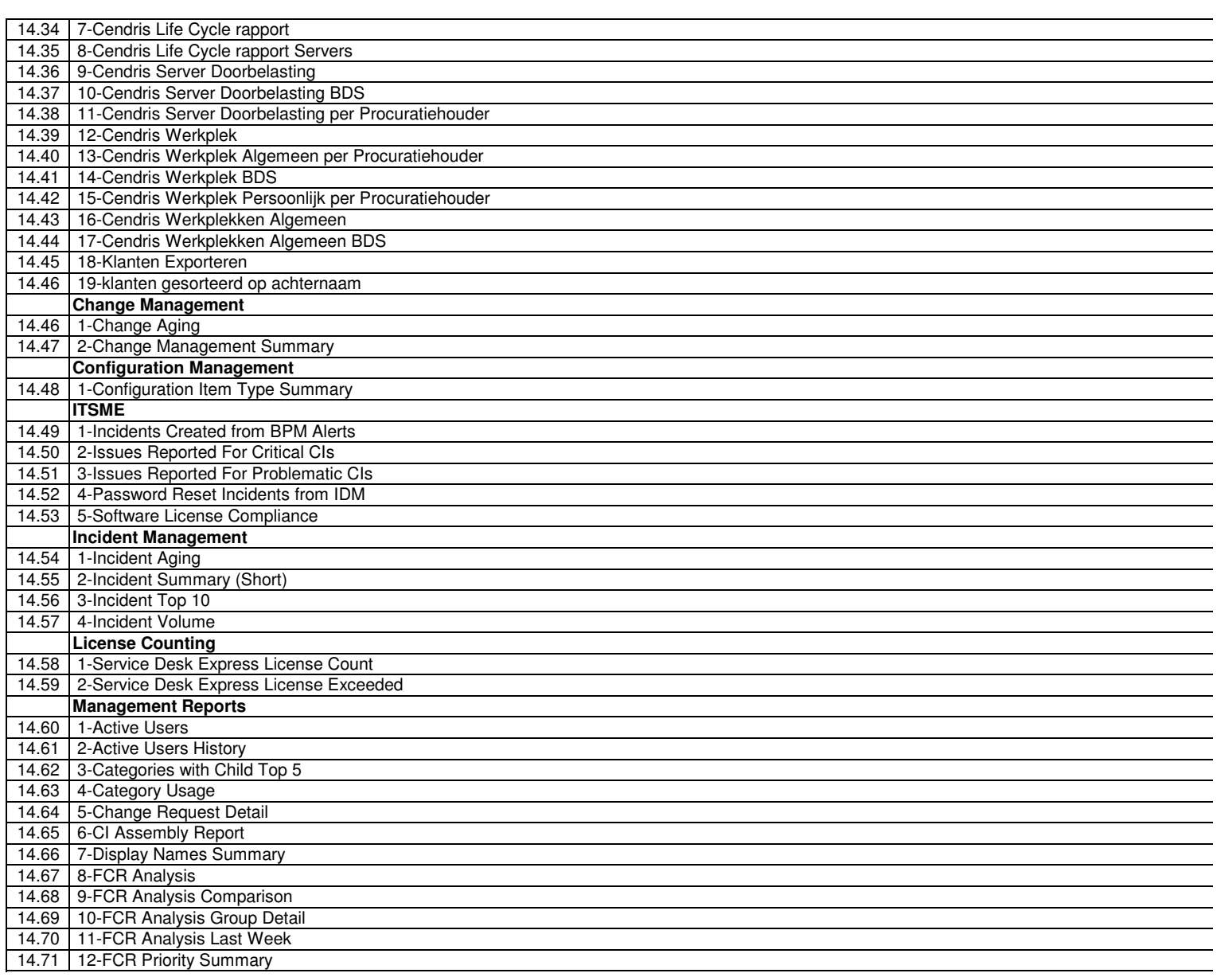

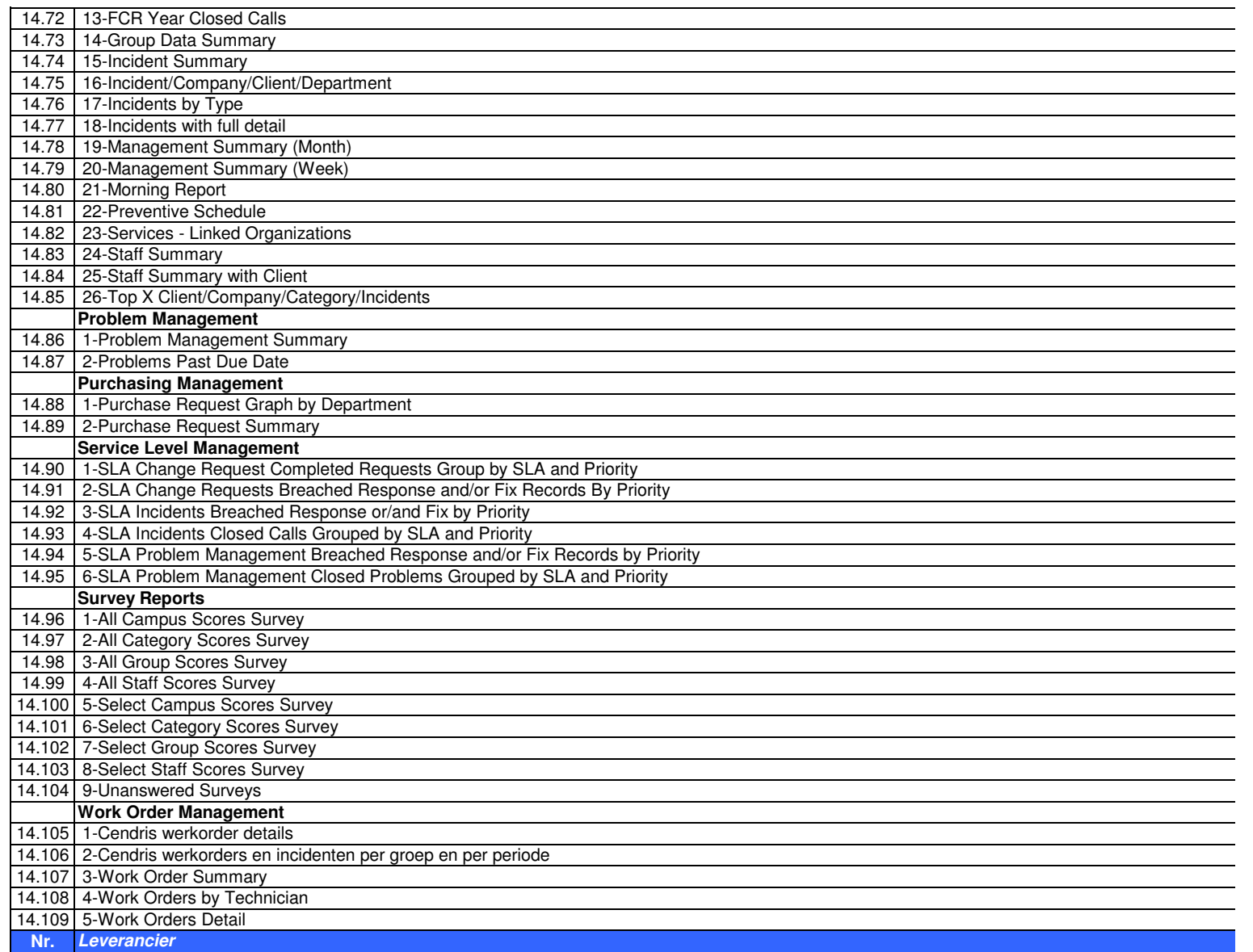

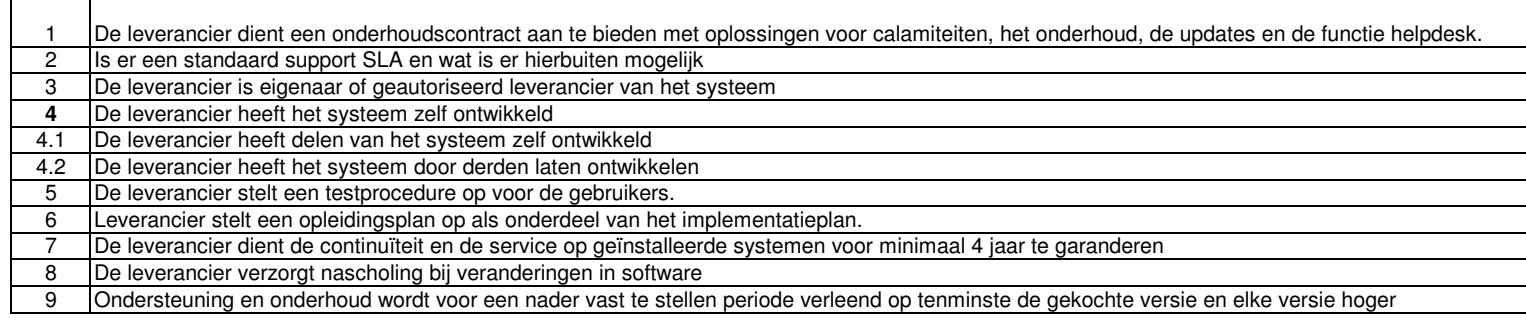

 $\blacksquare$ 

 $\overline{\phantom{a}}$